## **SIEMENS**

## SIMATIC Performance Insight Product Sheet

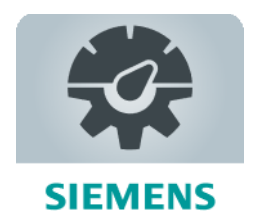

The MindSphere application SIMATIC Performance Insight provides additional transparency on your machines, across manufacturing lines or entire sites. Production optimization can be achieved through deeper insights and analytics based on individual Key Performance Indicator (KPI) calculations and visualization for e.g. Overall Equipment Effectiveness (OEE), Quality, Performance, Availability.

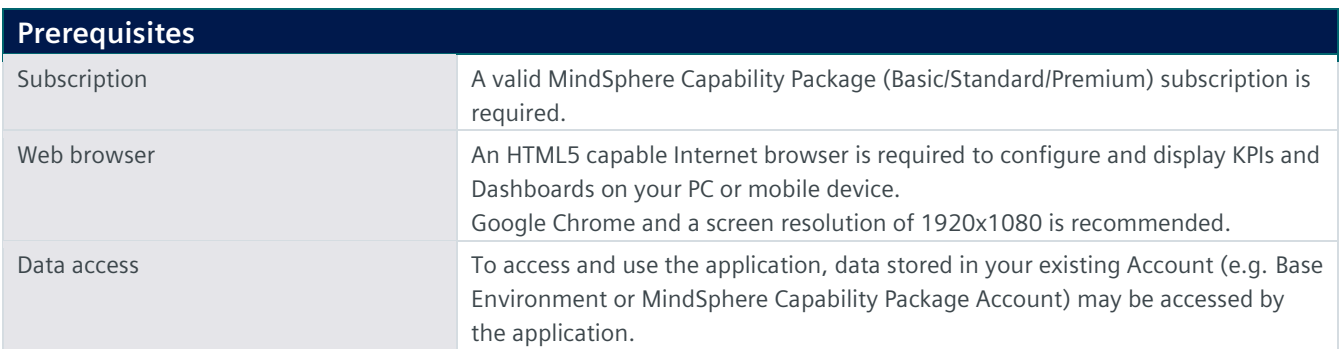

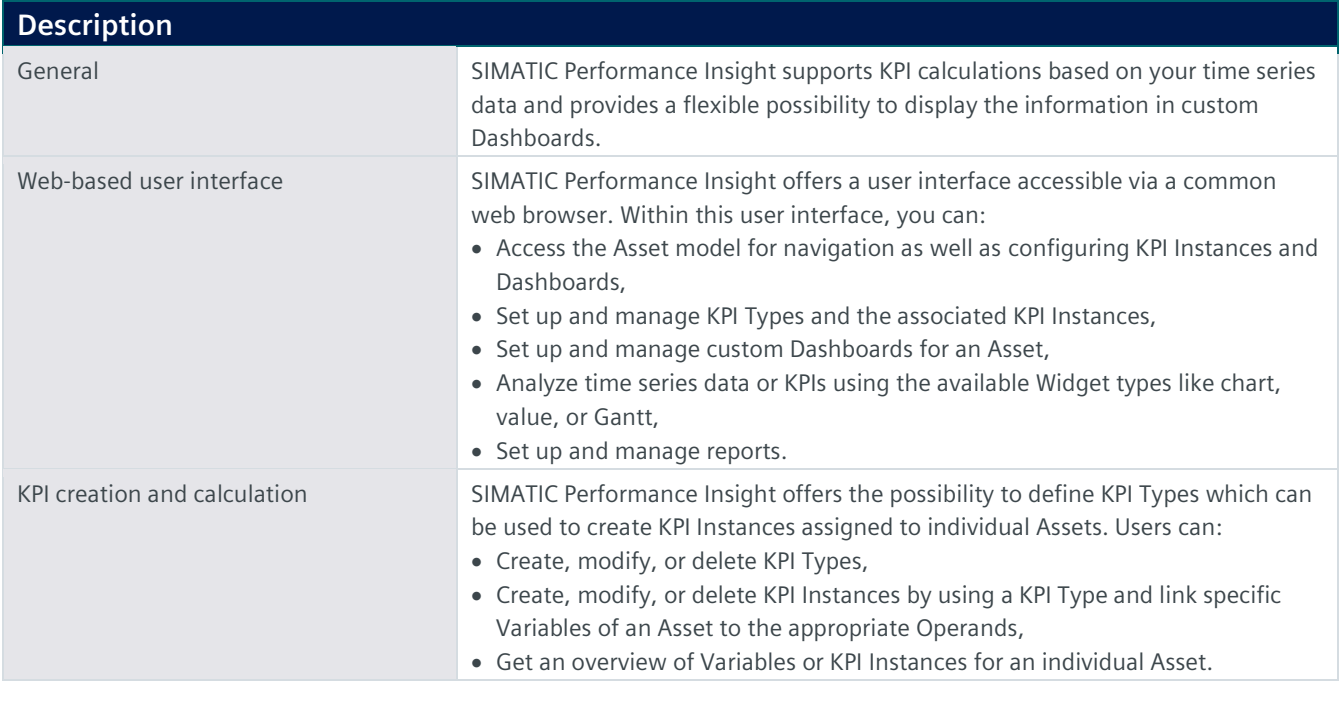

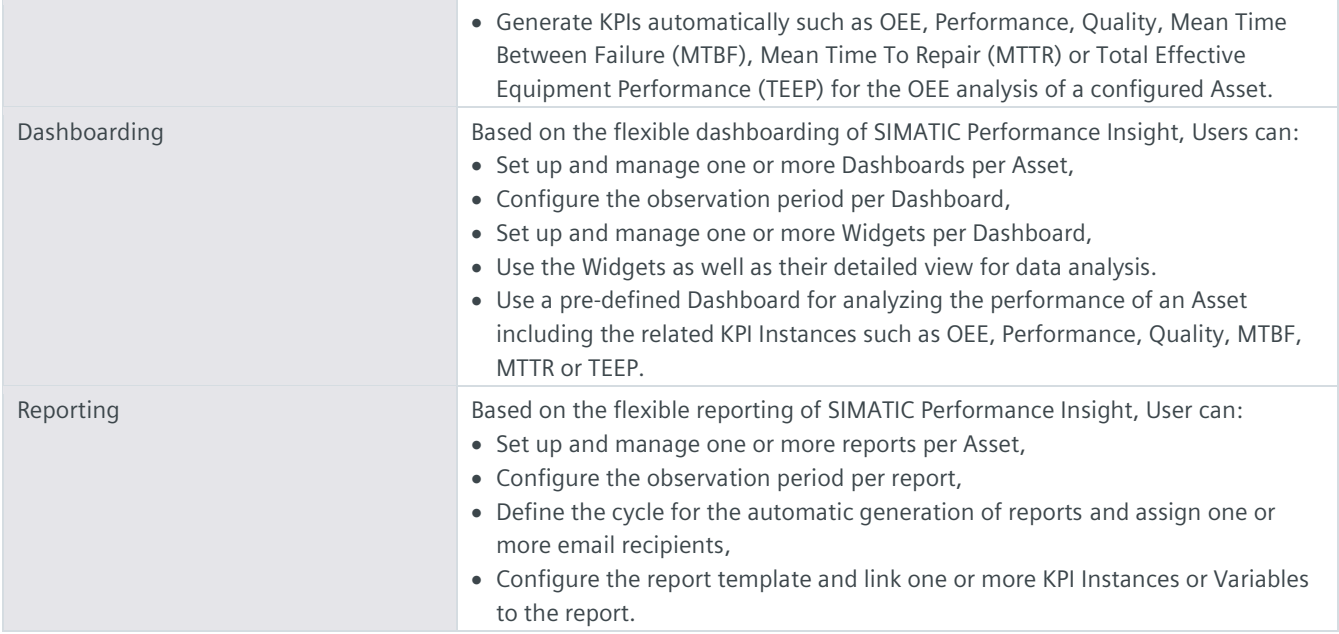

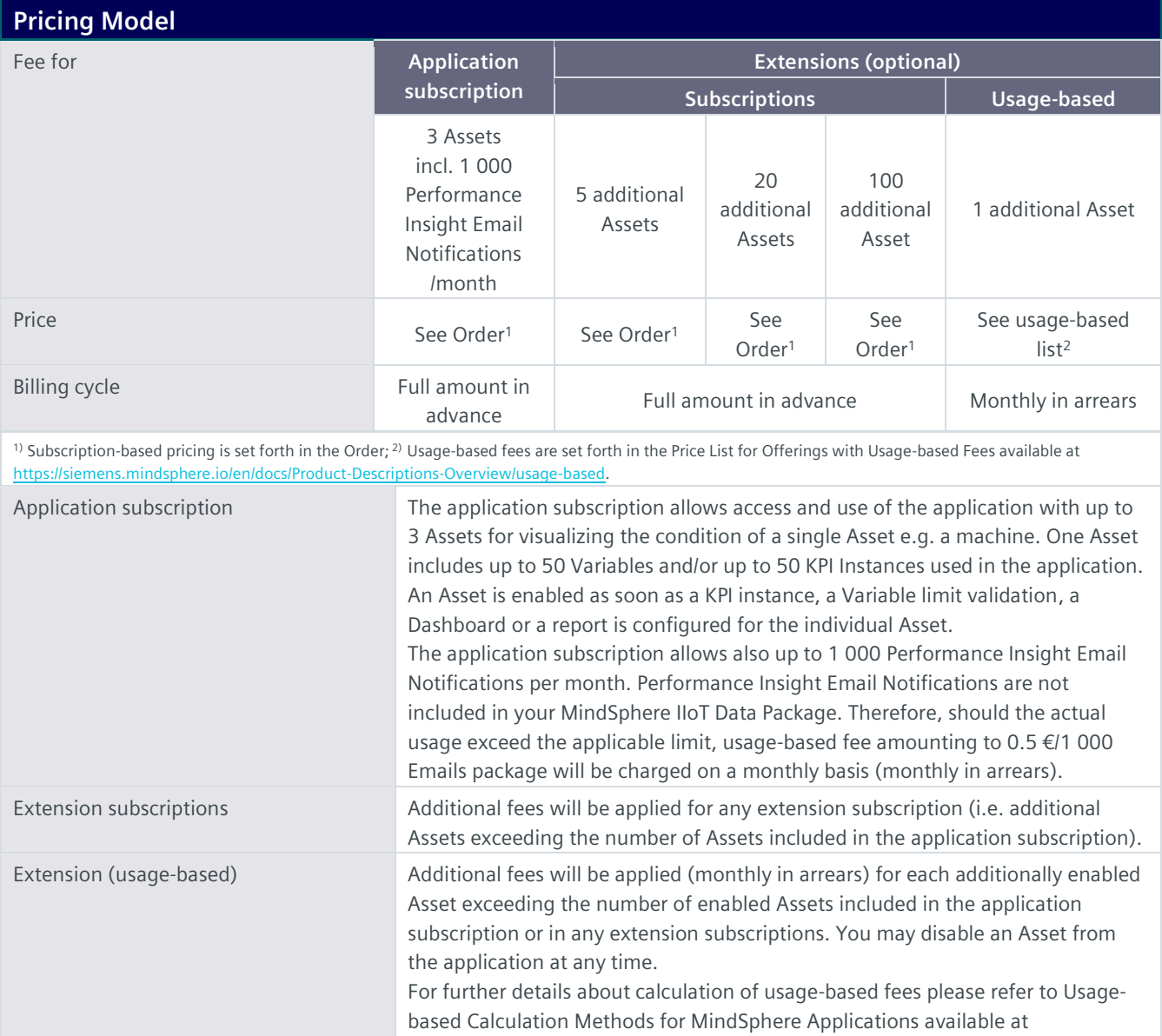

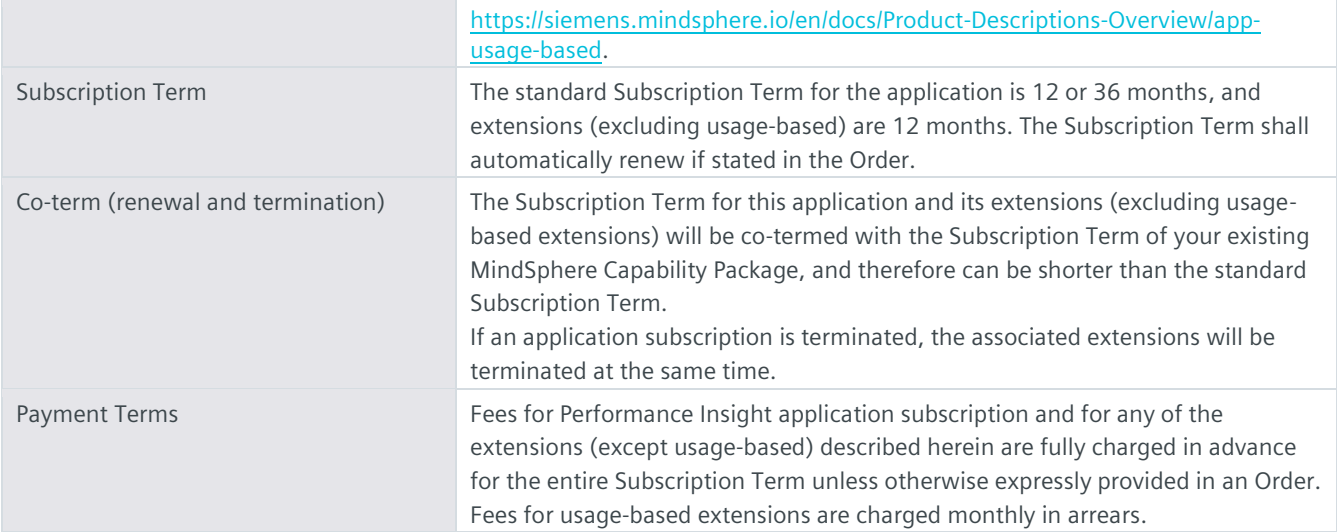

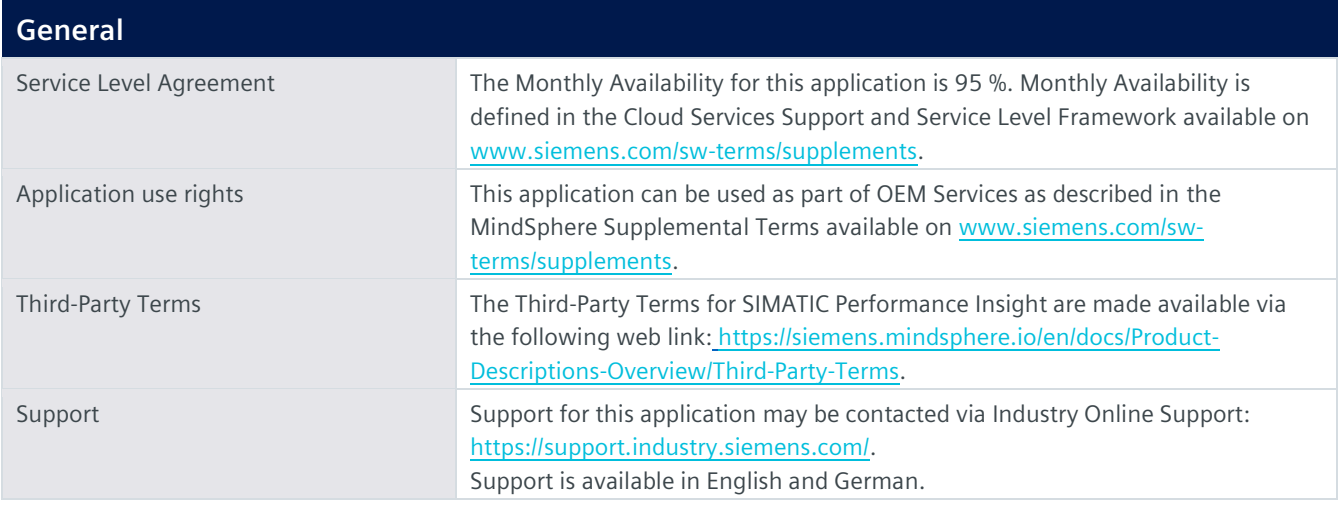

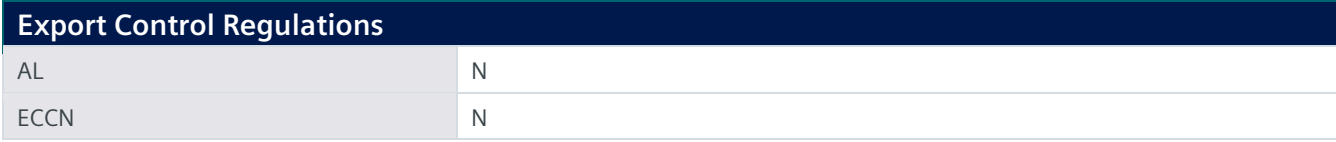

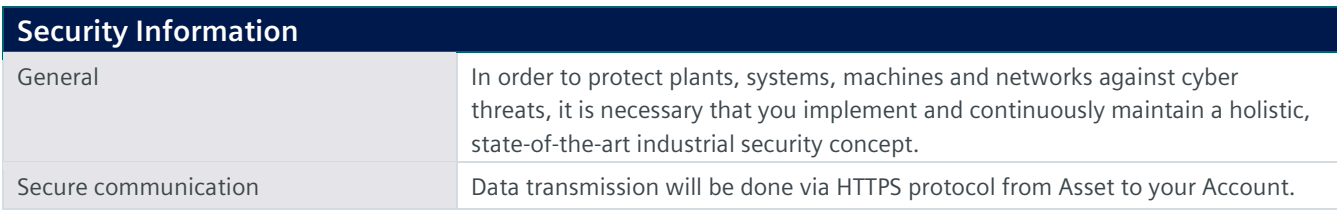

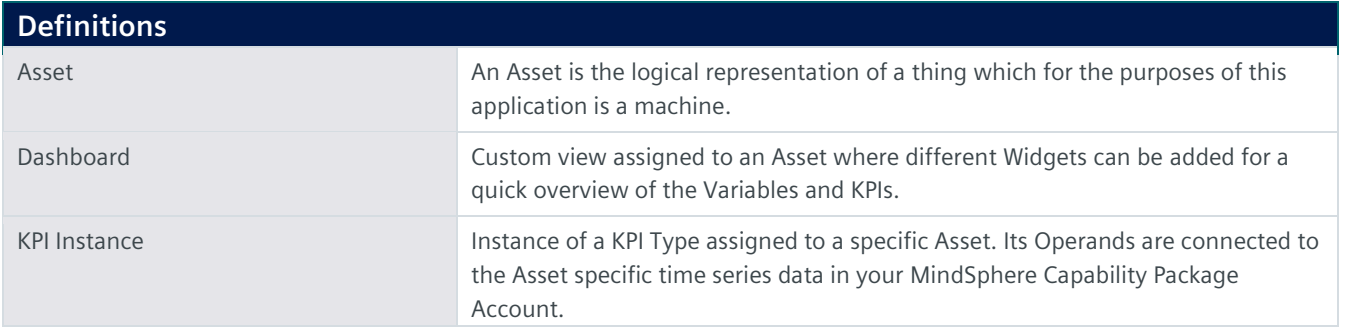

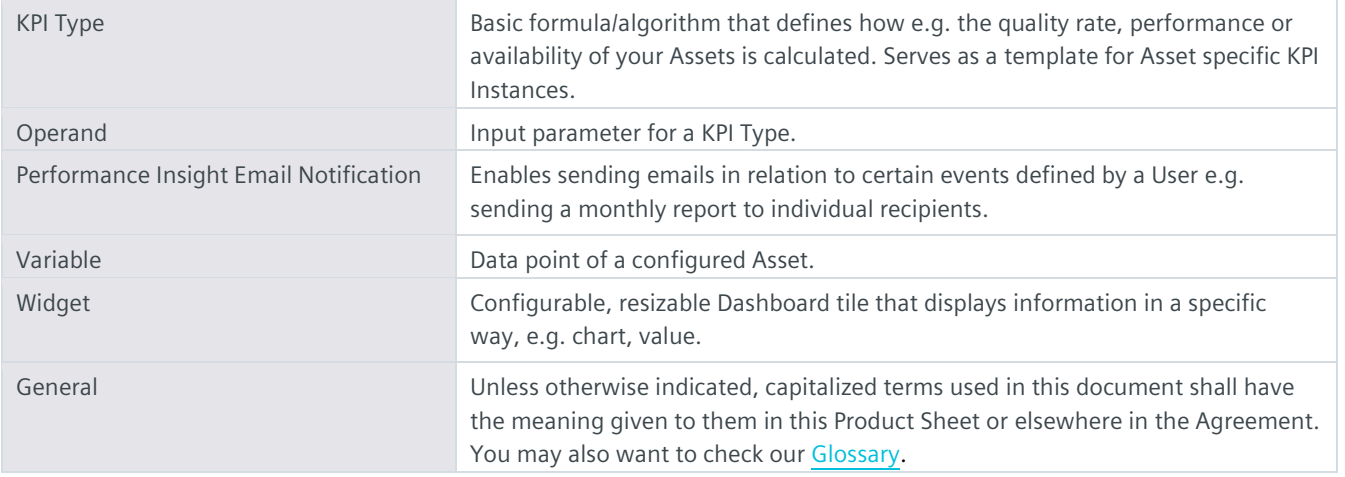

© Siemens 2022 All rights reserved

**https://siemens.mindsphere.io/en/docs/Product-Descriptions-Overview**